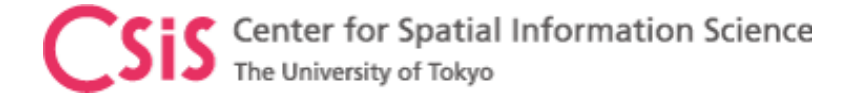

## Low-Cost High-Accuracy GNSS Receiver System based on QZSS MADOCA Signal

## MAD-WIN, MAD-π and MADROID

Dinesh Manandhar Center for Spatial Information Science The University of Tokyo dinesh@csis.u-tokyo.ac.jp 26th October 2021

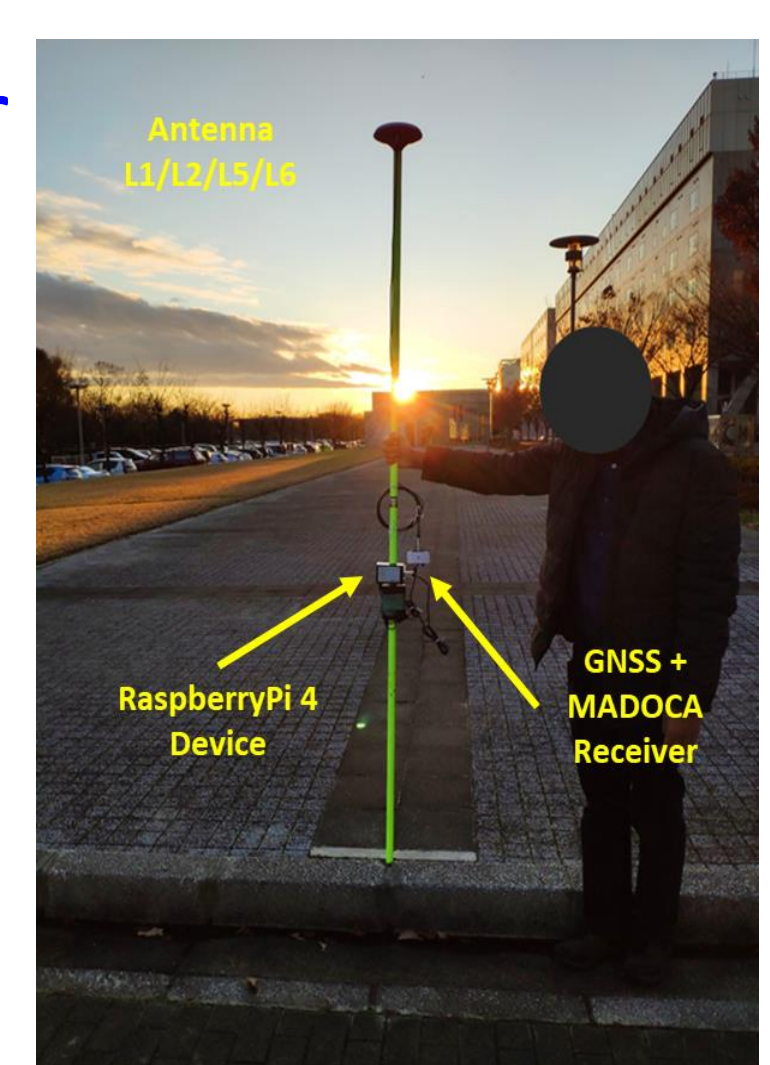

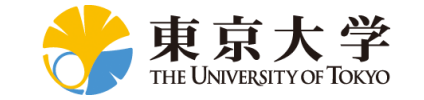

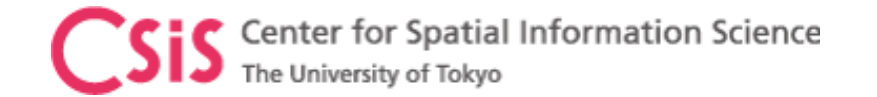

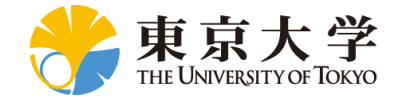

## **Objectives**

- Develop Low-Cost High-Accuracy Positioning Systems (L-CHAPS)
	- System Integration of commercially available receiver or module
		- For RTK and MADOCA
	- Avoid use of computer to minimize the cost
		- Use Single Board Computer (SBC)
			- RaspberryPi, Arduino, Spresense
		- Use Tablet or Smart-Phone
			- Android devices are quite flexible and easier to use
- Develop Easy to Use System in Field
	- A user without GNSS knowledge shall be able to use
	- Self-understanding interface
	- Suitable for remote operation and data logging
	- Operate with mobile power-banks
- Promote GNSS and MADOCA Technologies Abroad through
	- Lectures, Trainings, Seminars, Workshops and Events
	- Joint Research and Joint Projects

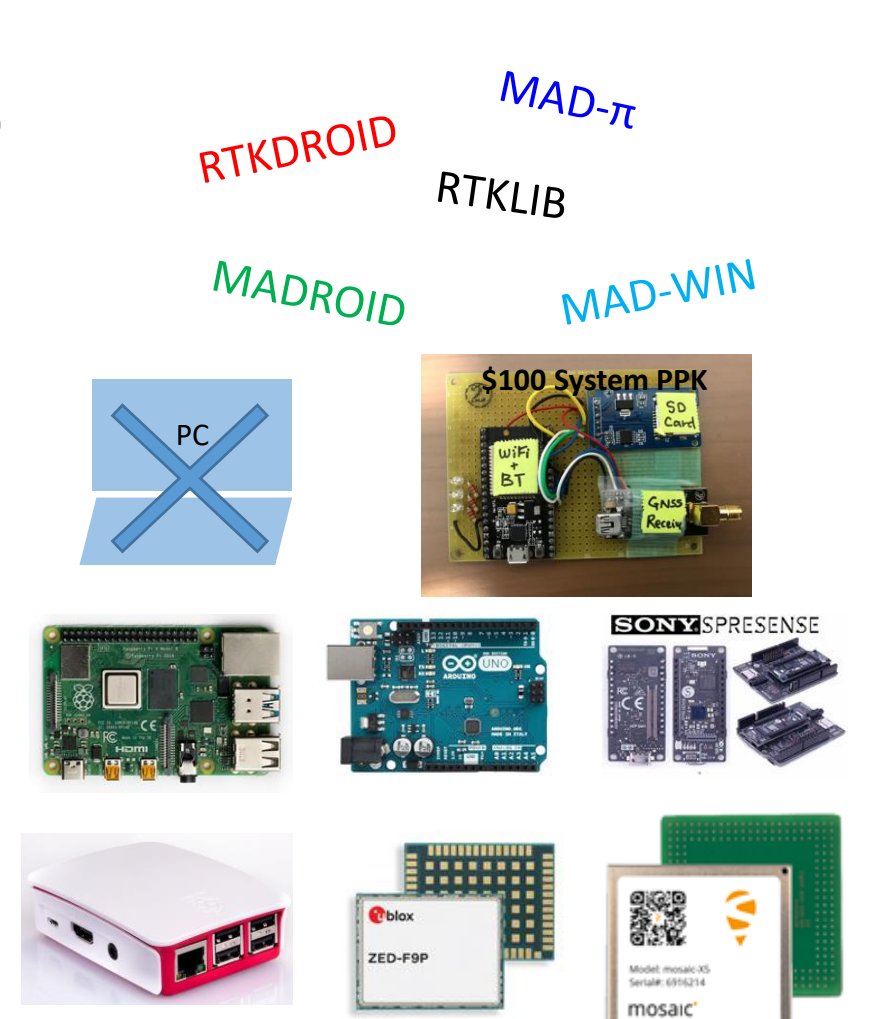

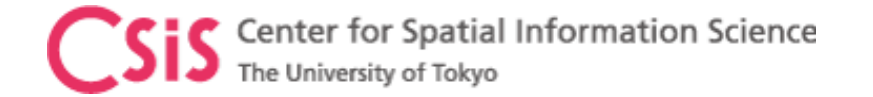

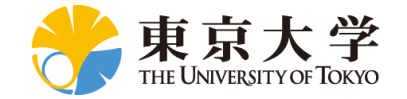

#### Low-Cost GNSS Receivers are necessary for promotion of GNSS technology to conduct lectures, trainings and pilot projects

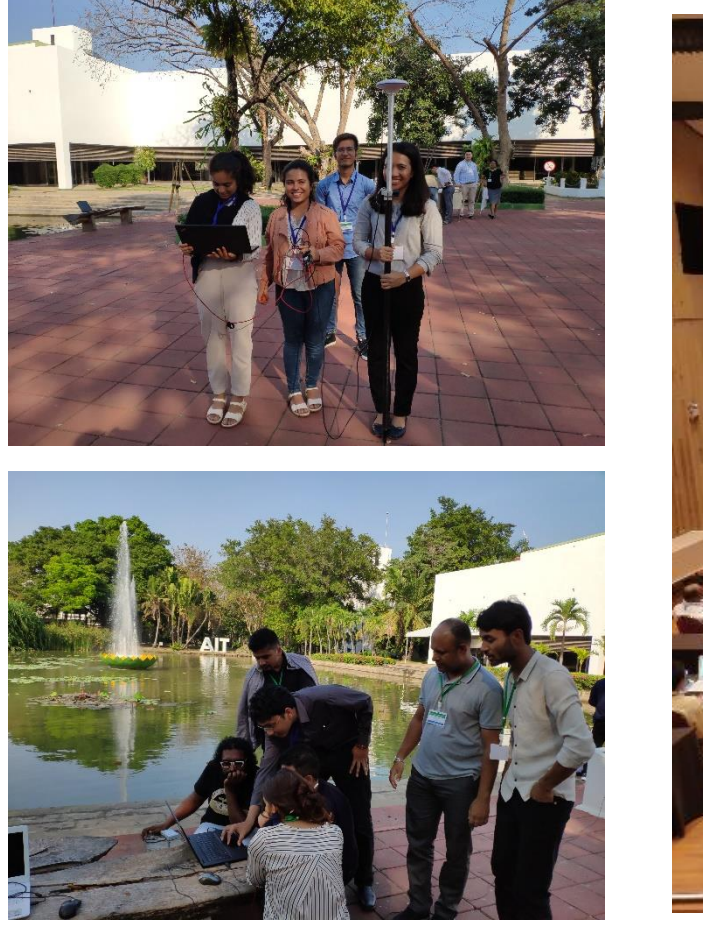

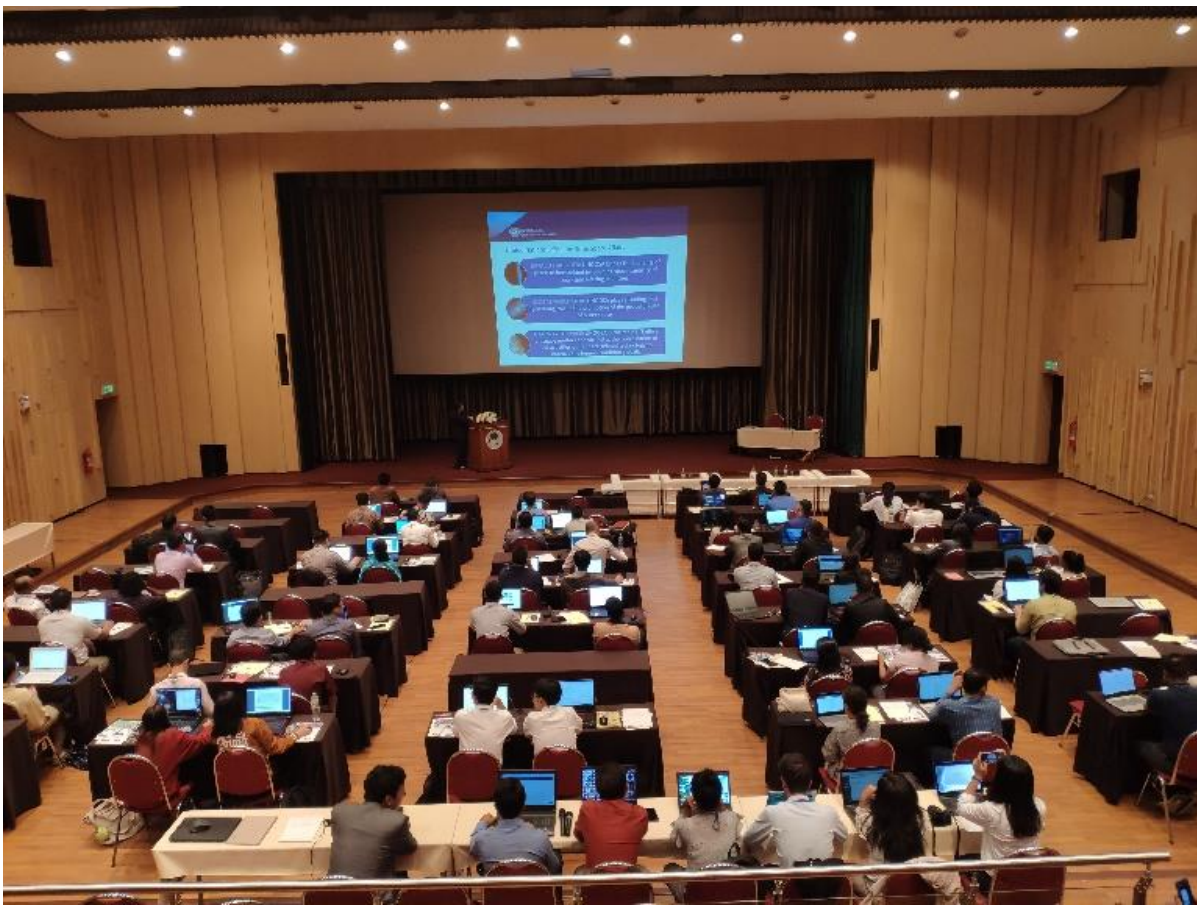

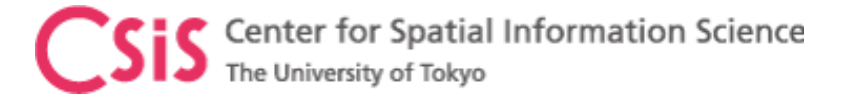

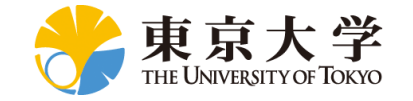

### Low-Cost Receiver System Development Cycle

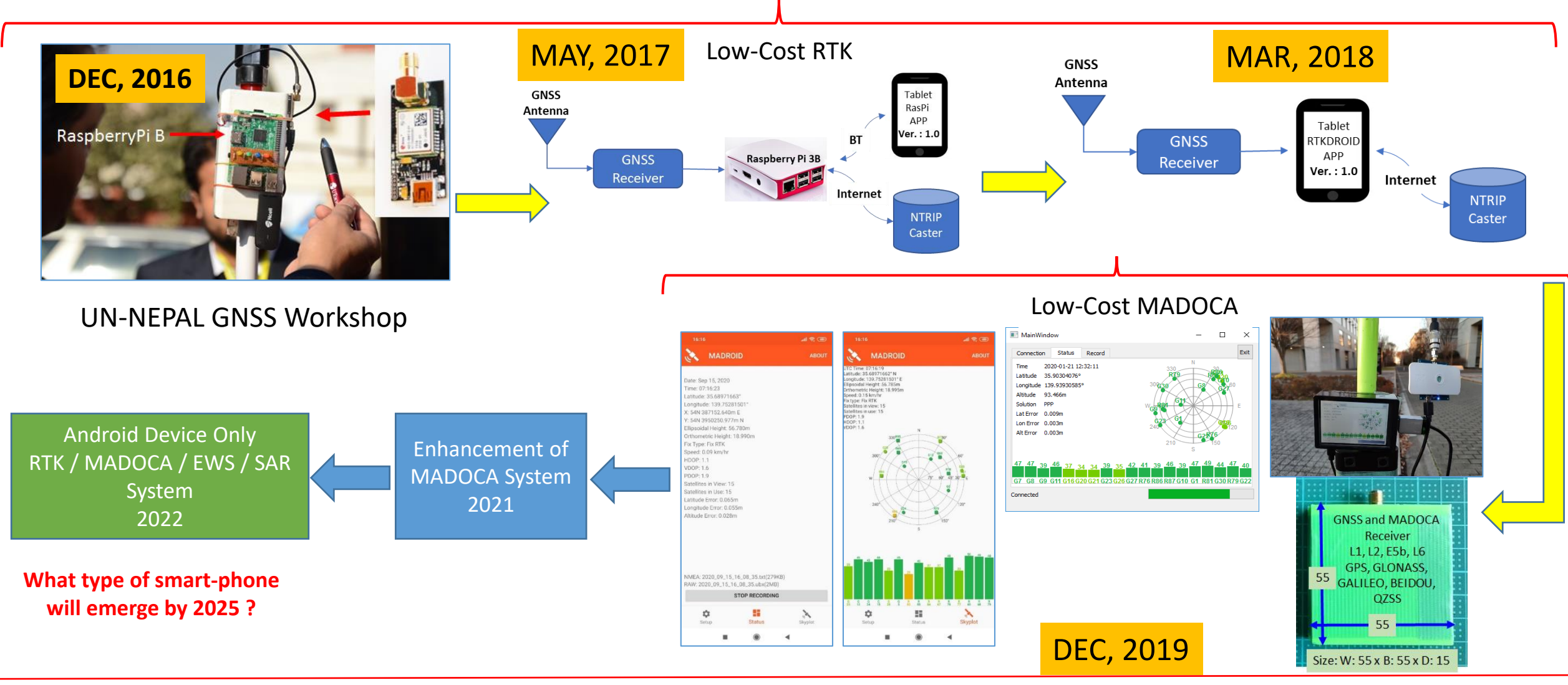

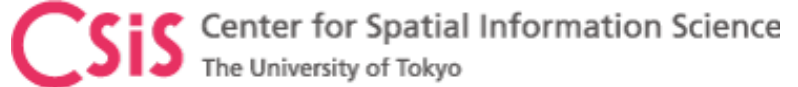

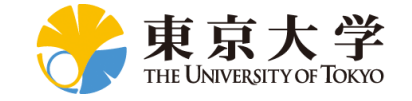

#### GPS Position Accuracy

#### How to achieve accuracy from few meters to few centimeters?

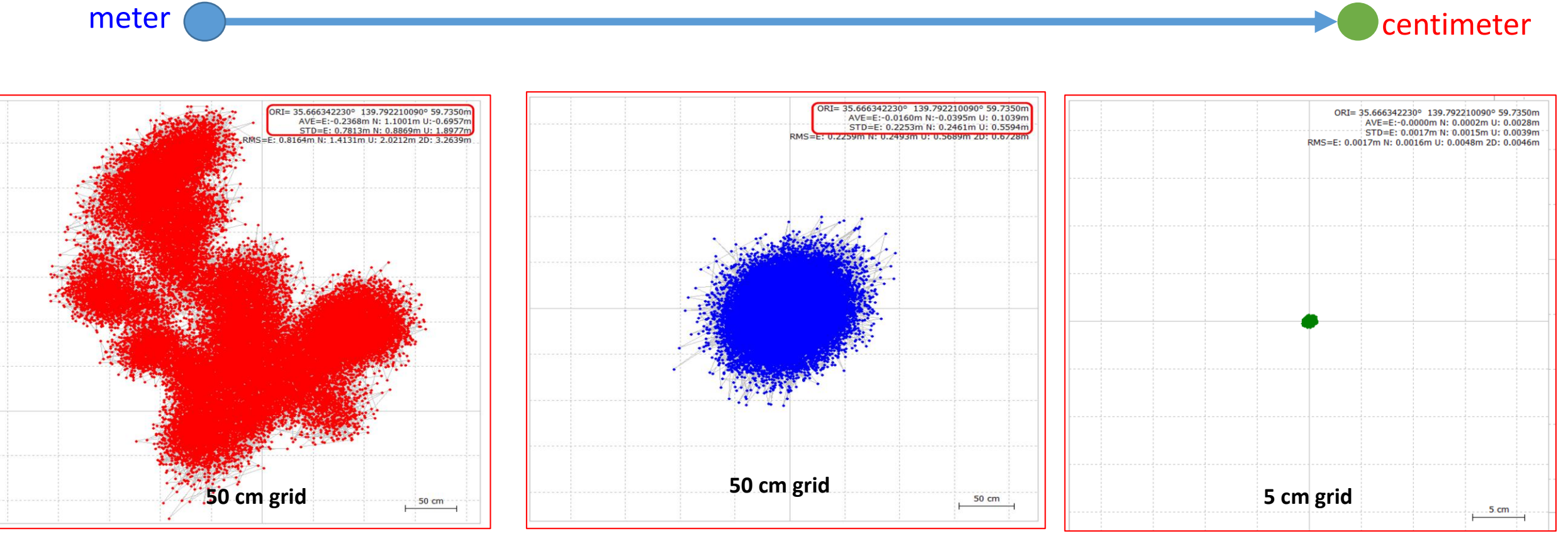

SPP (Single Point Position)

DGPS (Differential GPS) Code-phase observation RTK (Real Time Kinematic) Carrier-phase observation

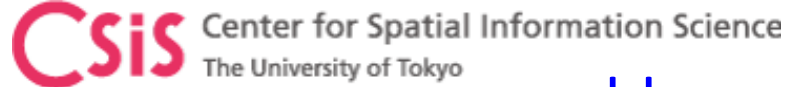

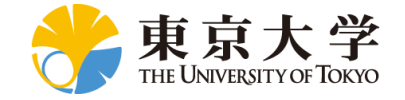

#### How to Improve Accuracy? Need to Know Error sources

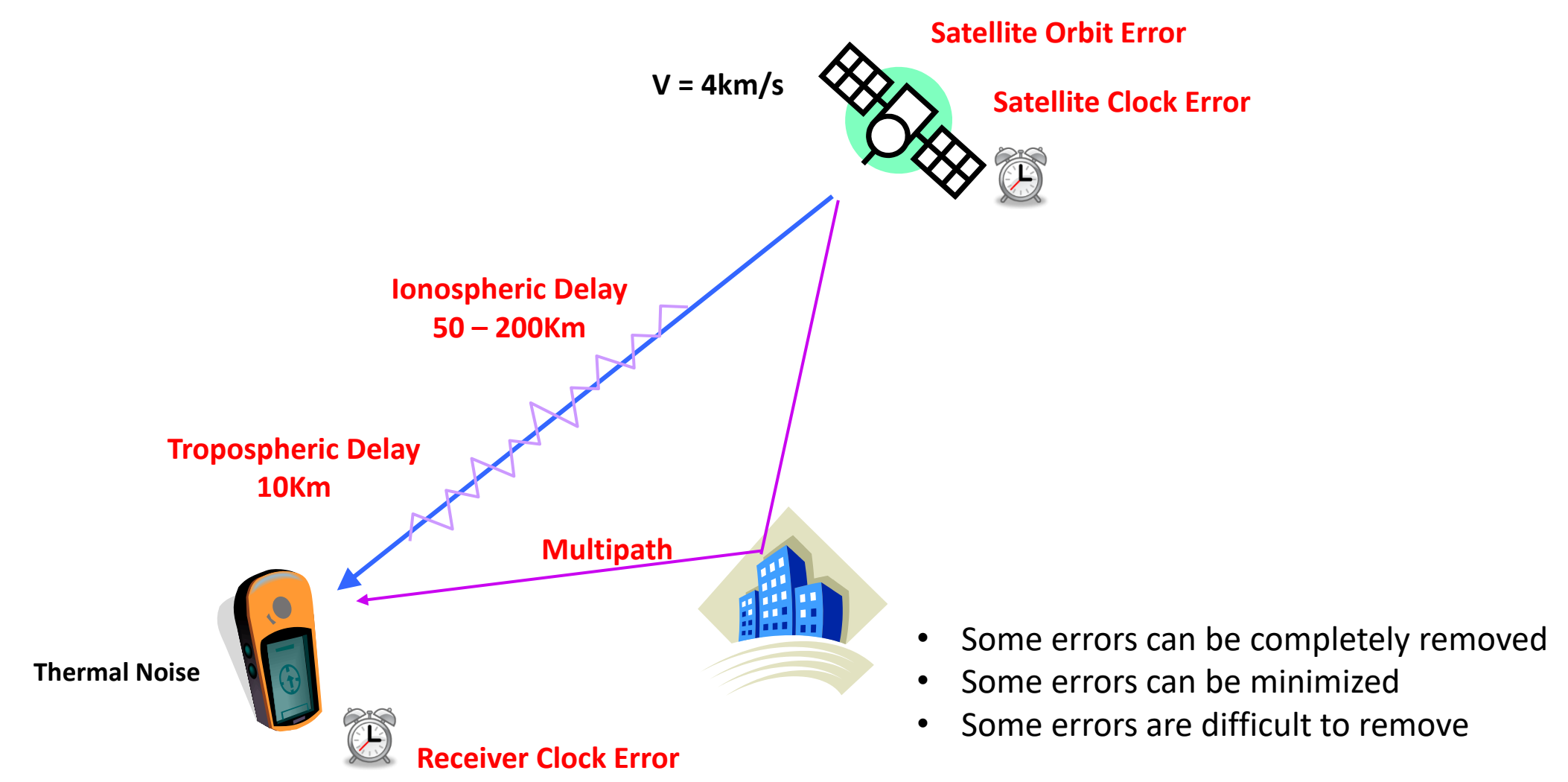

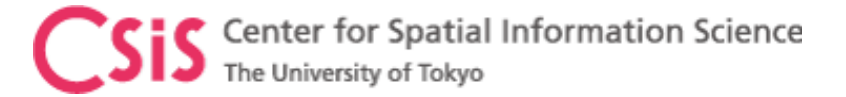

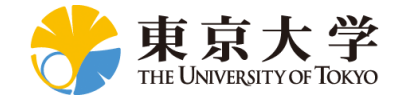

## Errors in GPS Observation (L1C/A Signal)

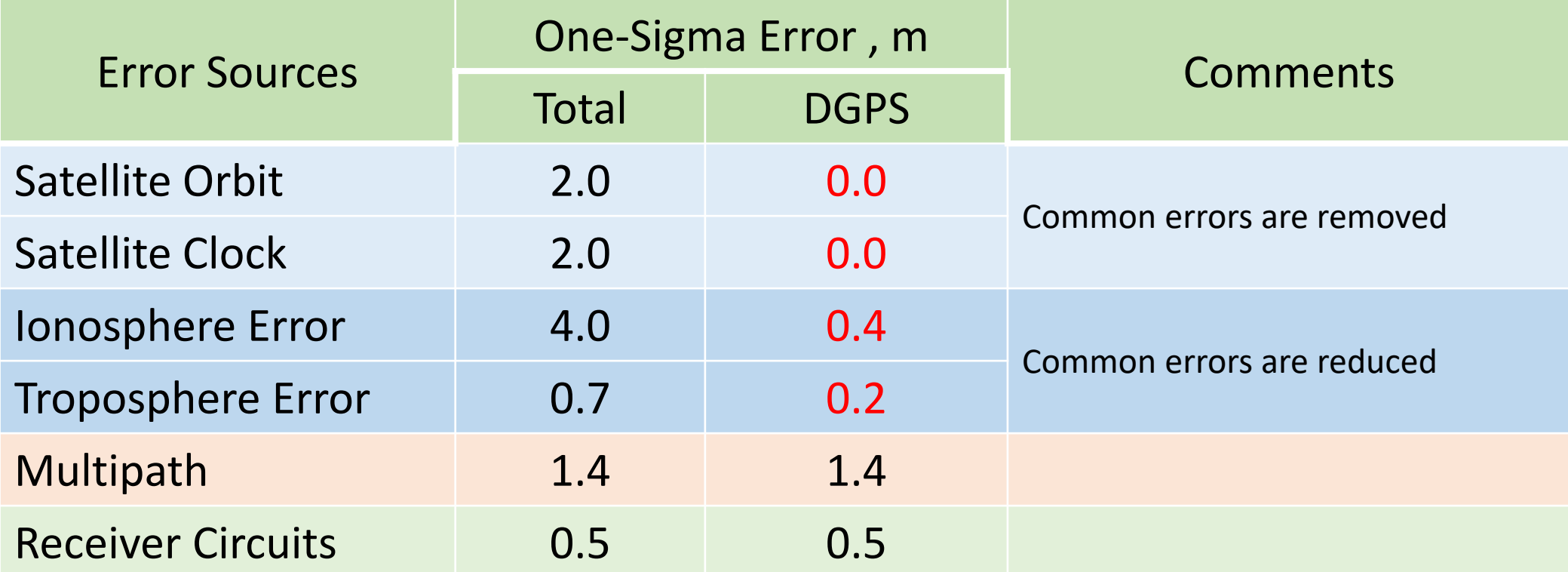

**If we can remove common errors, position accuracy can be increased.** 

**Common errors are: Satellite Orbit Errors, Satellite Clock Errors and Atmospheric Errors (within few km)**

Values in the Table are just for illustrative purpose, not the exact measured values. Table Source : http://www.edu-observatory.org/gps/gps\_accuracy.html#Multipath

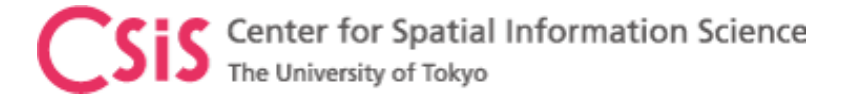

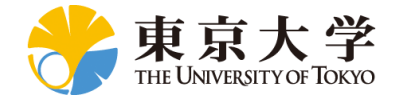

## Observation Methods for High-Accuracy

- Basically three types of Observation
	- DGPS (Differential GPS)
		- Code-phase observation
		- Requires Base-station (Reference Station)
	- RTK (Real Time Kinematic)
		- Code-phase and Carrier-Phase Observation
		- Requires Base-station (Reference Station)
	- PPP (Precise Point Positioning)
		- Code-phase and Carrier-phase observation
		- Does not require base-station

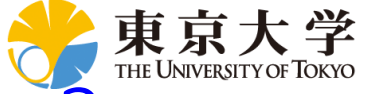

## The University of Tokyo<br>How to Remove or Minimize Common Errors? Use Differential Correction

Center for Spatial Information Science

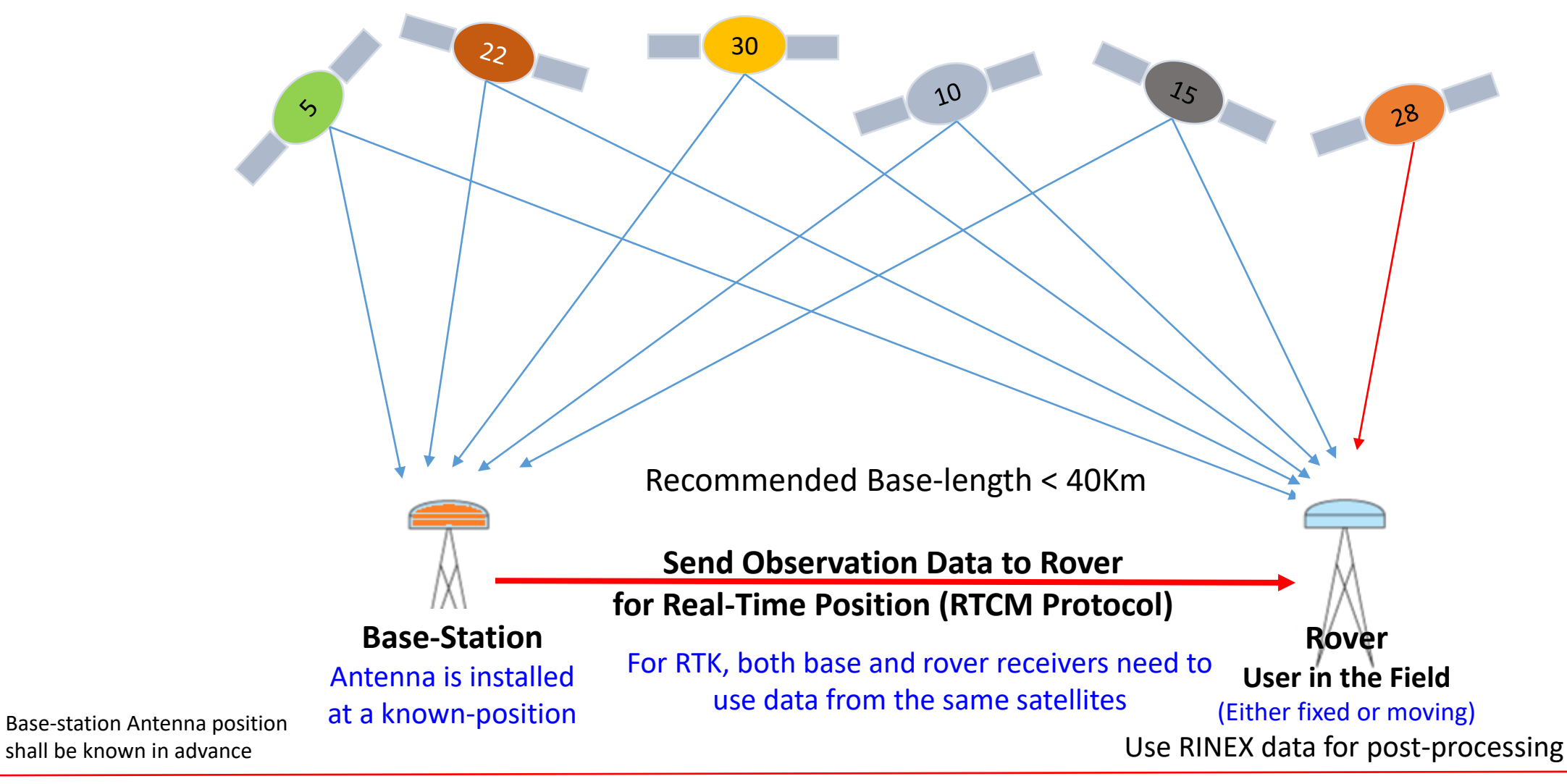

#### Center for Spatial Information Science The University of Tokyo<br>How to Remove or Minimize Common Errors? Principle of QZSS MADOCA Services

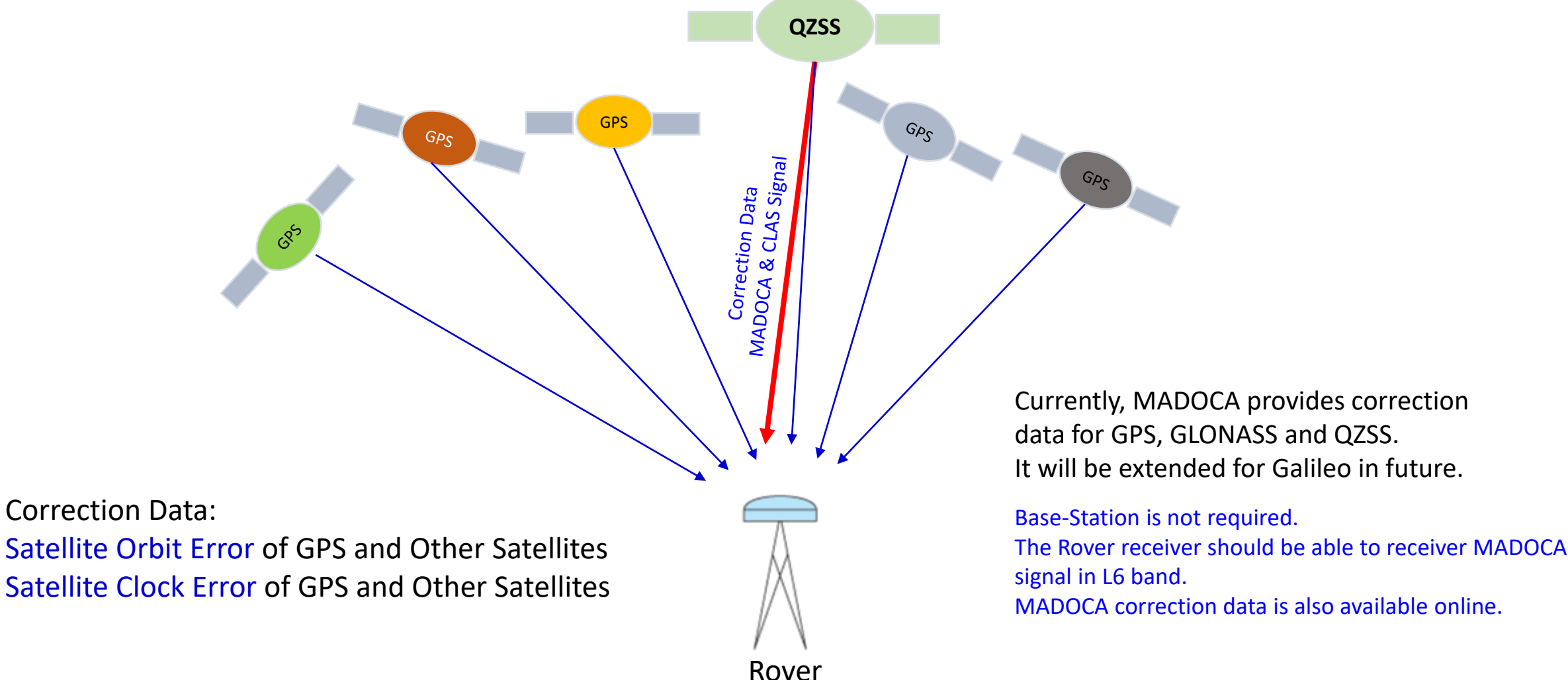

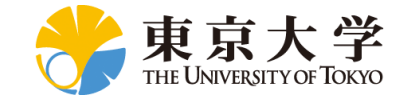

## How does MADOCA Work?

- MADOCA
	- Multi-GNSS Advanced Demonstration tool for Orbit and Clock Analysis
- Provides an accuracy of 10cm
- MADOCA signal broadcasts the following correction data:
	- Satellite Orbit, Satellite Clock, Signal Biases
- Currently, correction data are broadcasted for GPS, GLOANSS and QZSS satellites

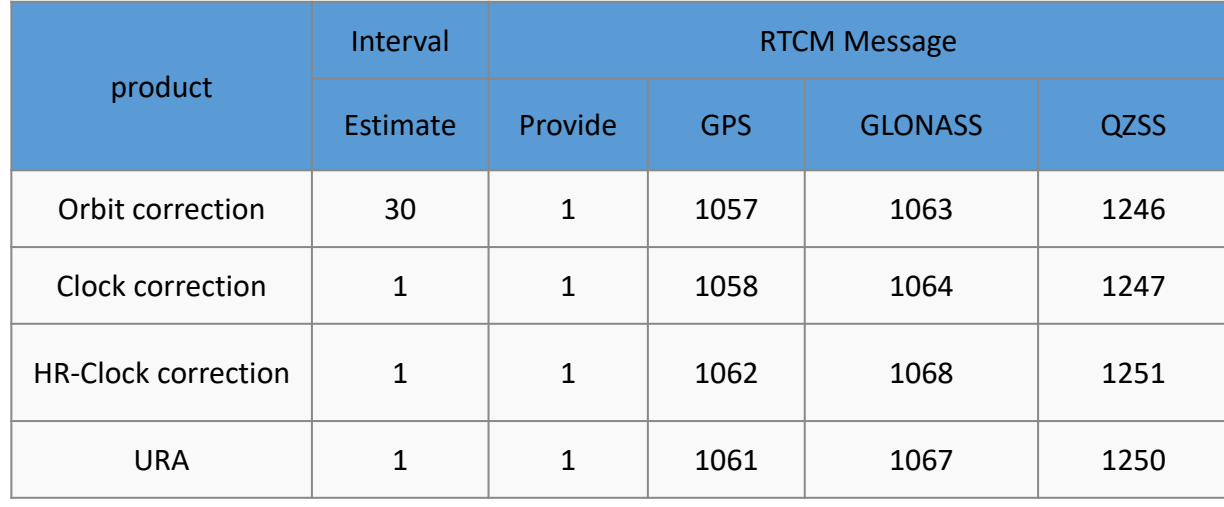

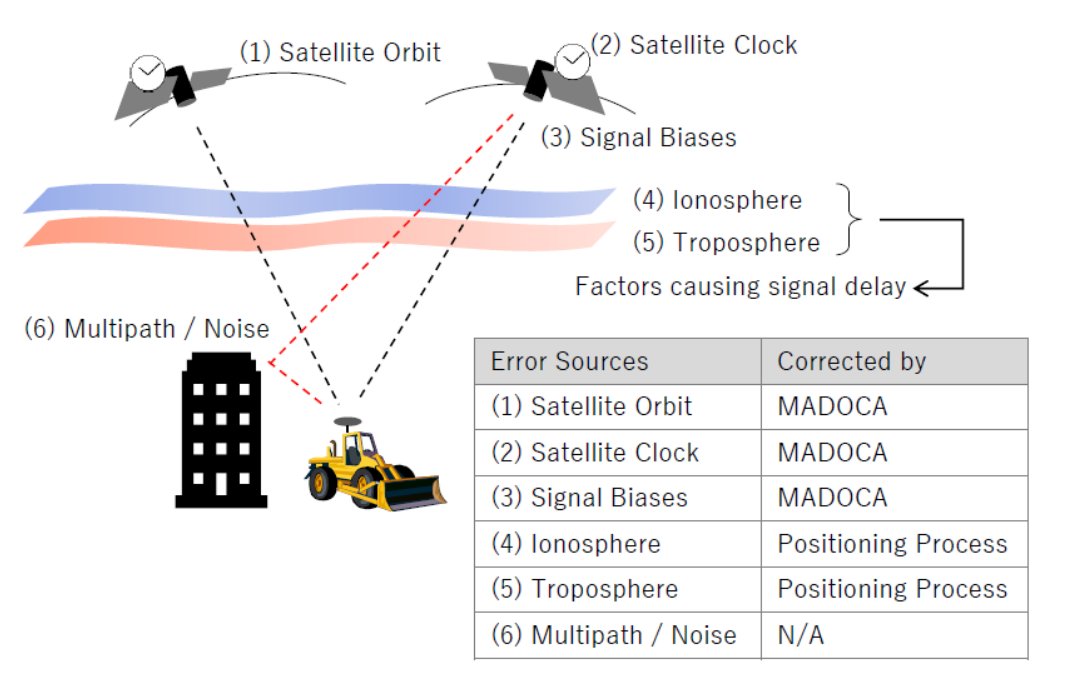

Image from presentation file: Introduction to MADOCA by H. Kakimoto, GPAS Company

Table Source: [https://www.gpas.co.jp/service\\_madoca.php](https://www.gpas.co.jp/service_madoca.php)

Center for Spatial Information Science The University of Tokyo

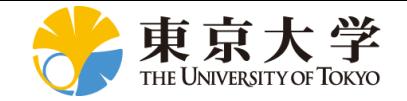

#### MADOCA System: Direct from QZSS or Online Correction Data

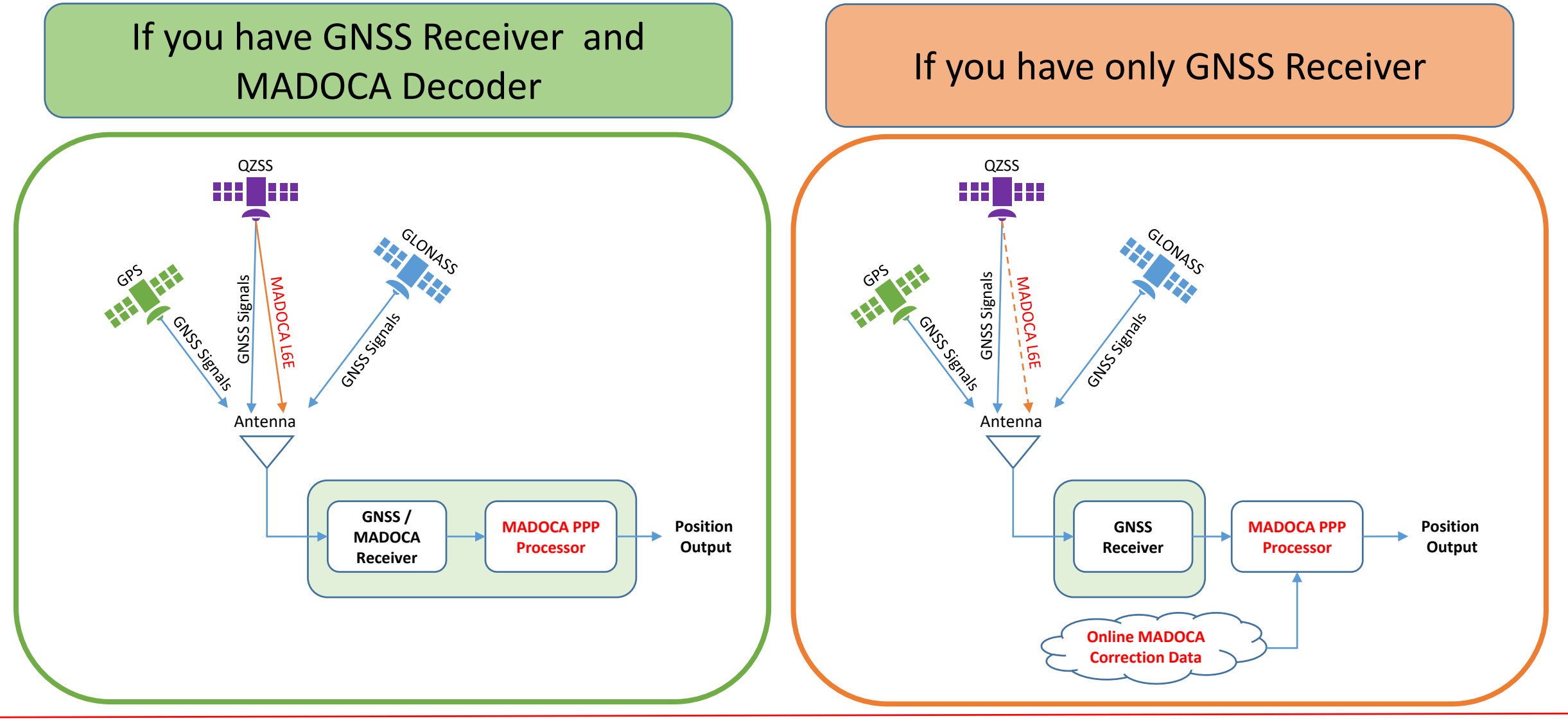

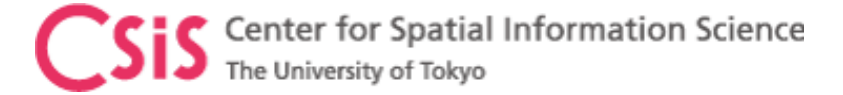

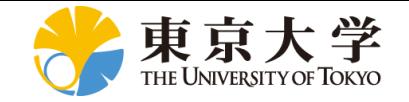

### Low-Cost MADOCA Receiver Systems: Product Types

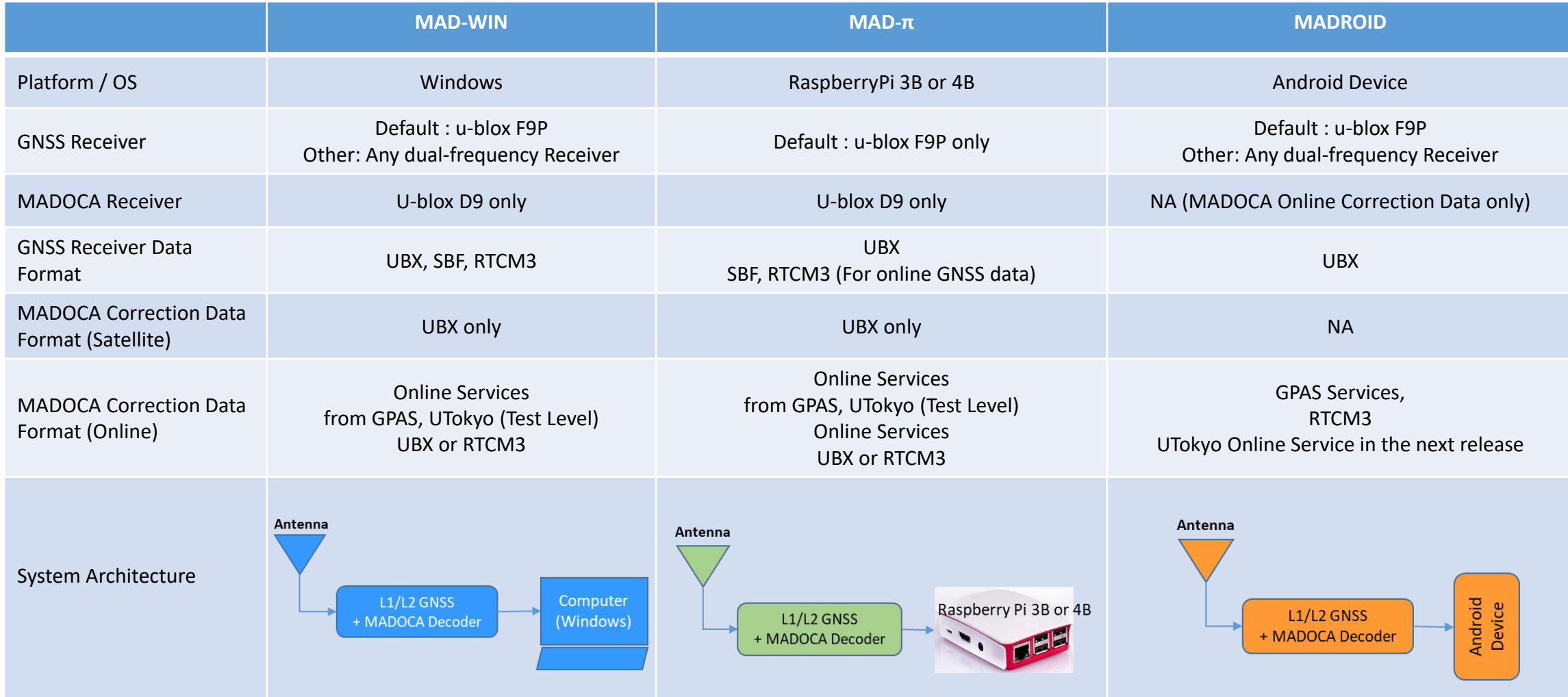

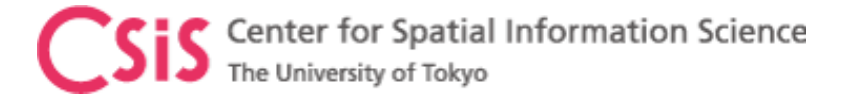

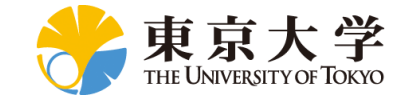

#### System Architecture

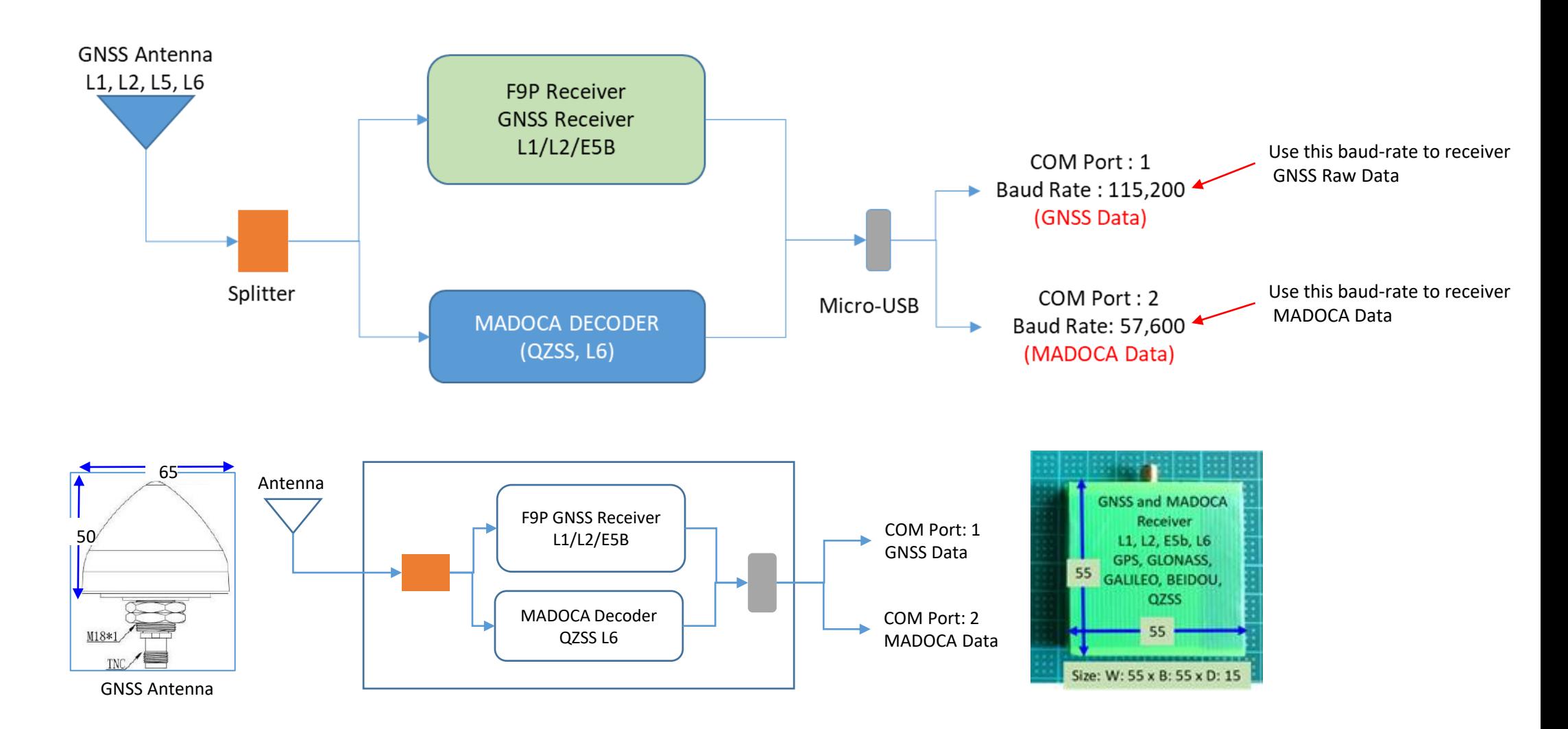

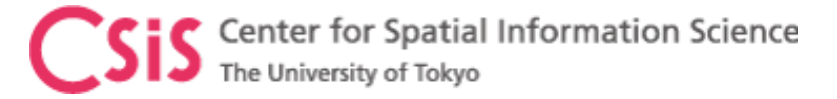

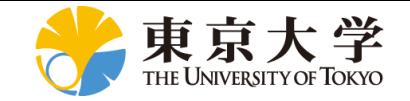

#### MAD-WIN / MAD-PI User Interface

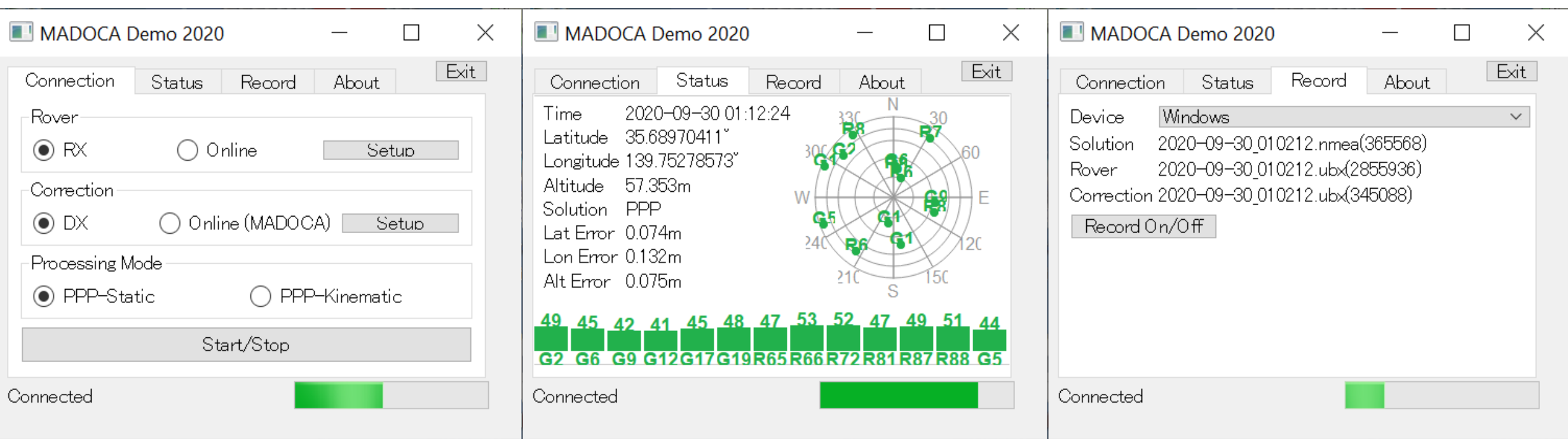

#### Log Files:

- 1. Solution: MADOCA PPP Solution in NEMA format
- 2. Rover: Rover RAW Data in receiver's proprietary format

Can be used for PPK (Post-Processing Kinematic) Solution or Post-Processing PPP

3. Correction: MADOCA PPP Correction Data in receiver's proprietary format

Can be used for Post-Processing MADOCA

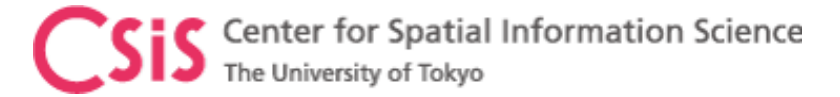

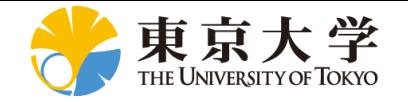

## MAD-PI:MADOCA with RaspberryPi Device

- MAD-Pi has been tested with RaspberryPi-3B device
	- It also works with RaspberryPi-4B
	- If the device does not work, please try with a different USB port
- Do not remove and insert SD Card several times. It may get damaged.
- Observation data can be logged to an external USB memory disk. Memory drive of upto 64GB is supported.
	- Files are created at 6-hour interval with Date/Time based filename.
- Ras-Pi 4 device consumes more power than Ras-Pi 3 device. Continuous operation of the device will generate heat. Keep the device in well ventilated area
	- Do not keep the device in a closed box
- We have set both Ras-Pi 3 and Ras-Pi 4 devices with touch screens for easy operation.
	- Mouse and External keyboard can be connected either via BT or USB ports
- Ras-Pi device can be connected by an Android device using BT

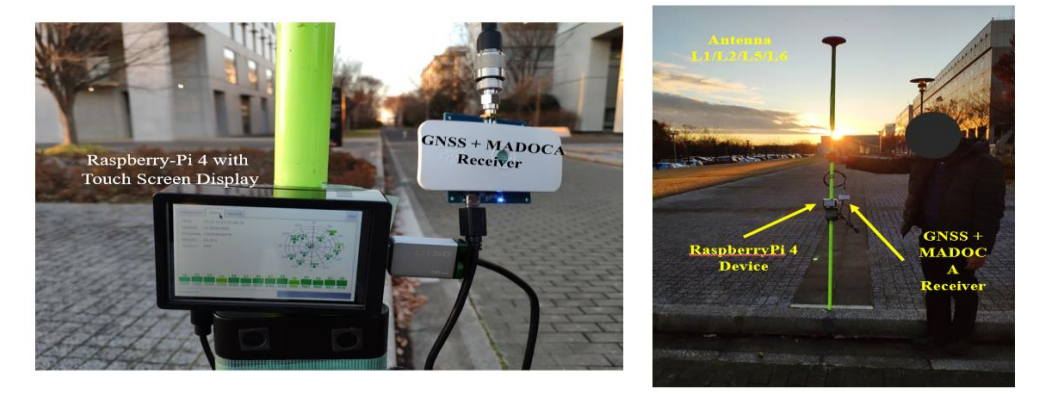

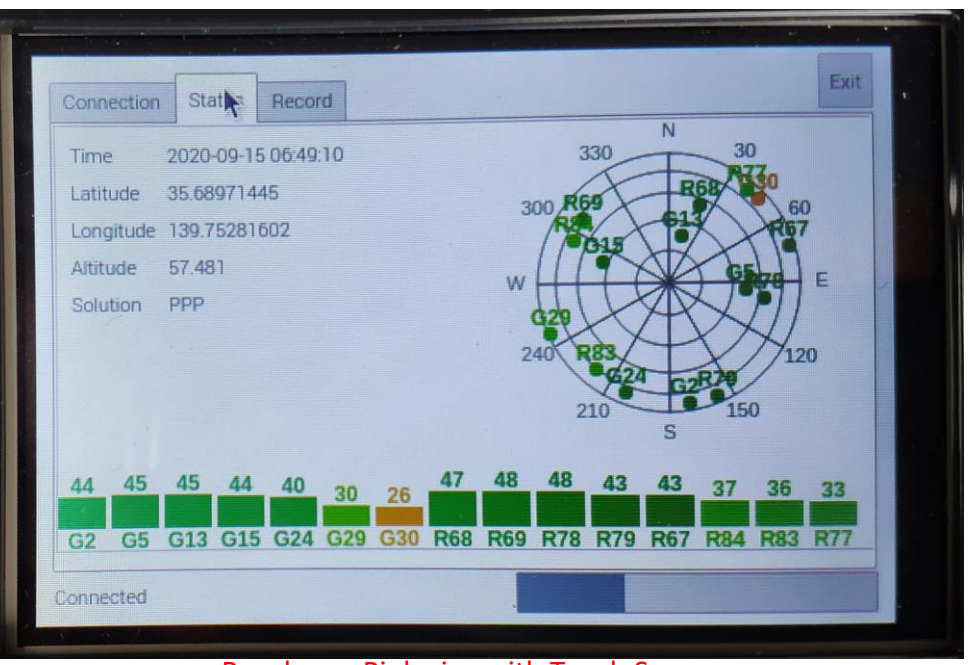

Raspberry-Pi device with Touch Screen

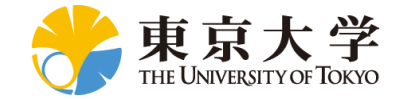

#### MADROID: MADOCA with Android Device

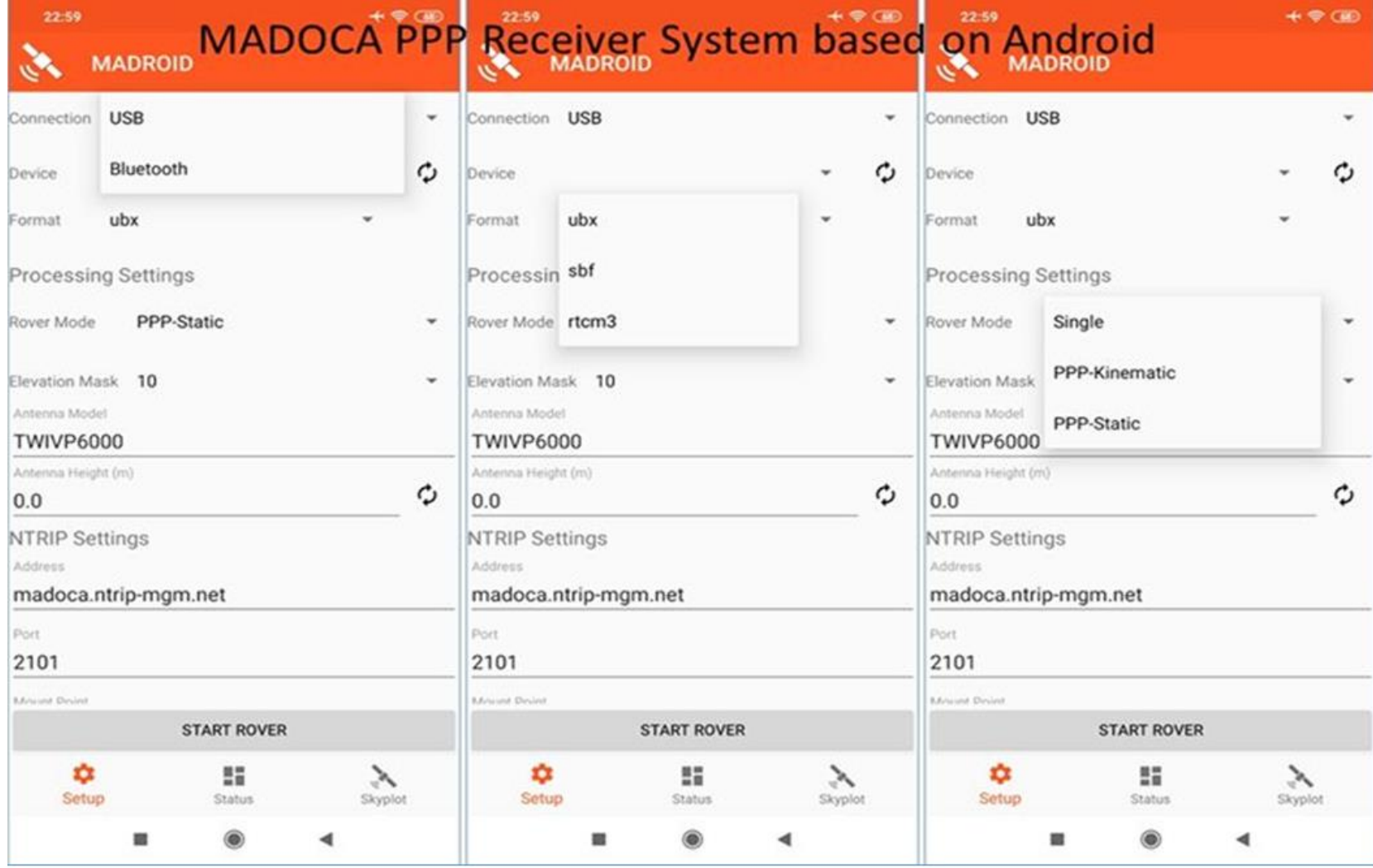

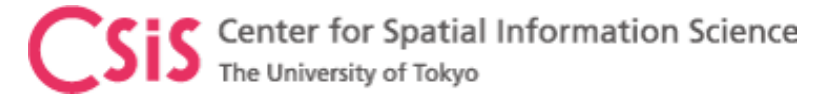

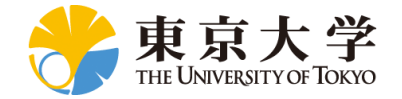

#### MADROID: MADOCA with Android Device

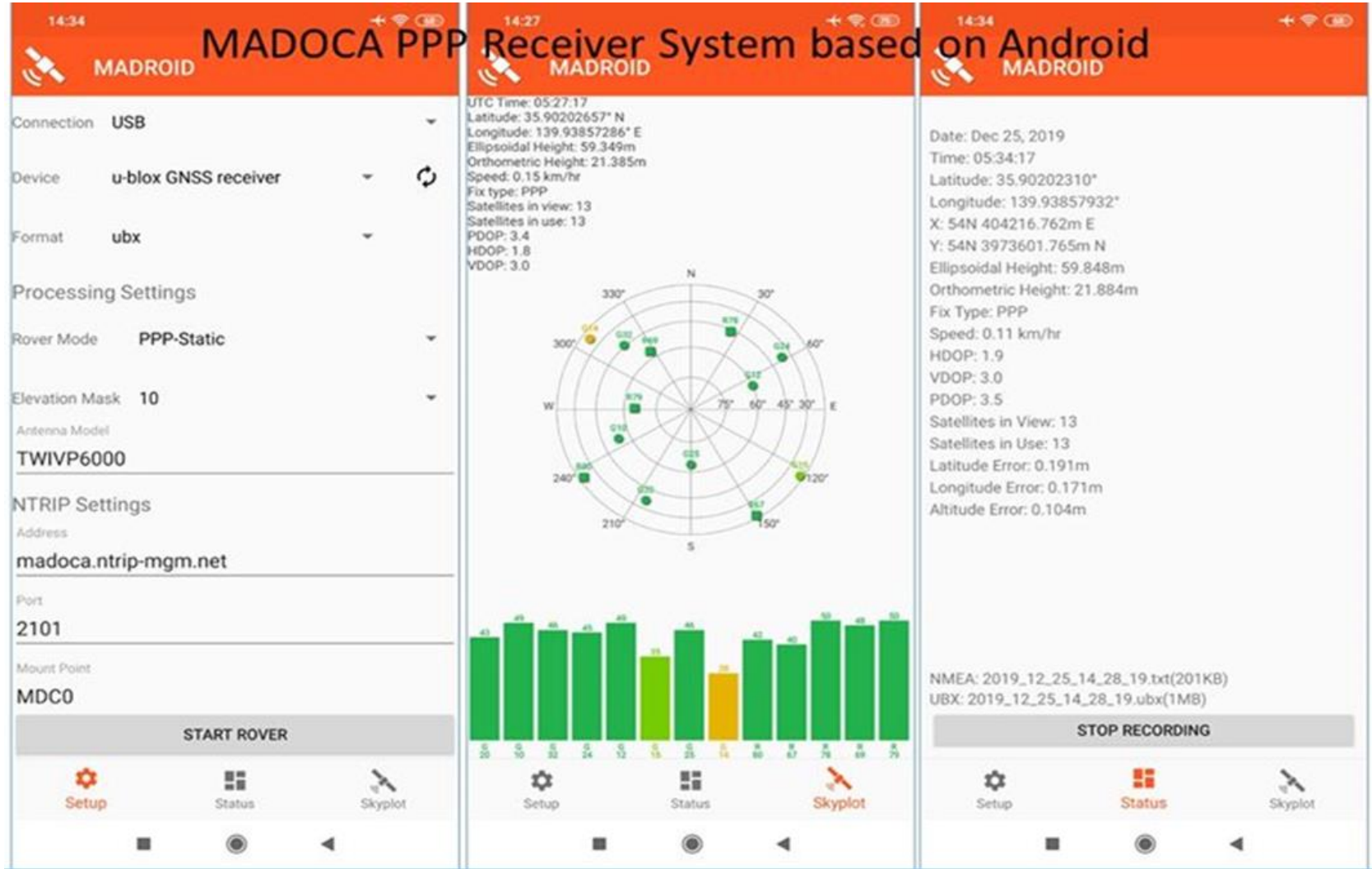

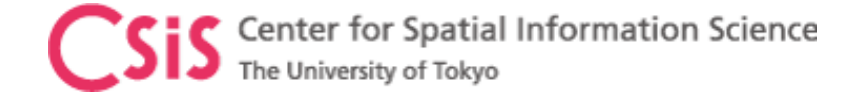

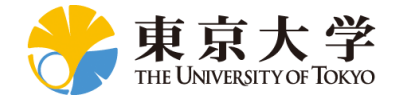

## MADOCA Observation

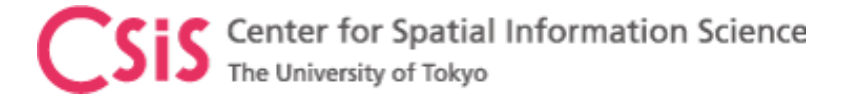

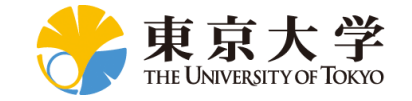

#### MADOCA PPP Test Results

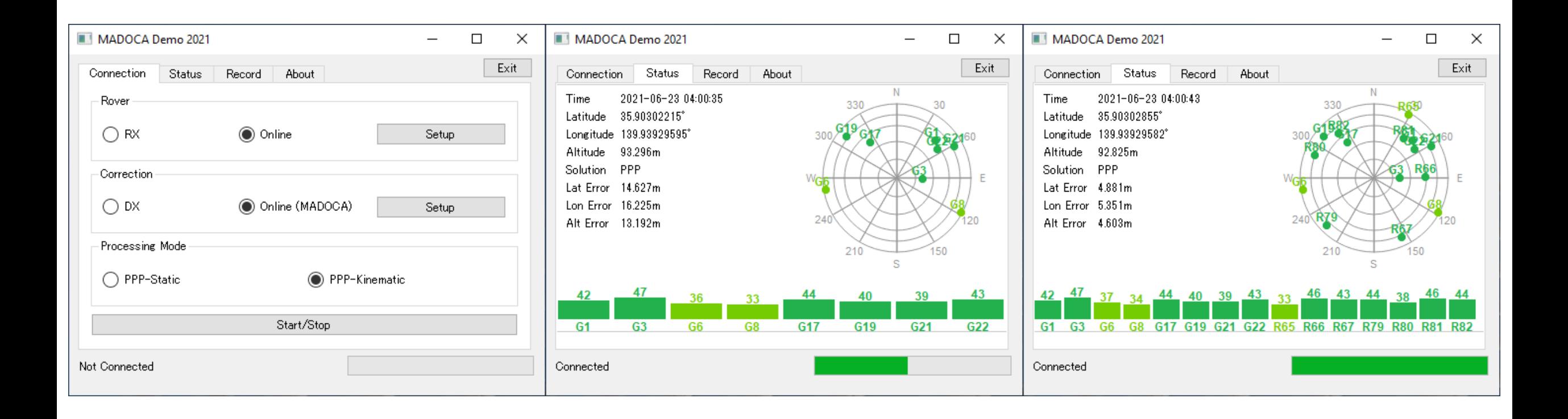

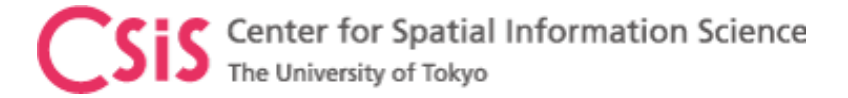

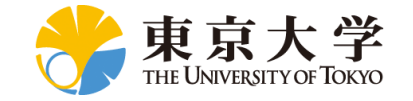

#### MADOCA PPP Test Results

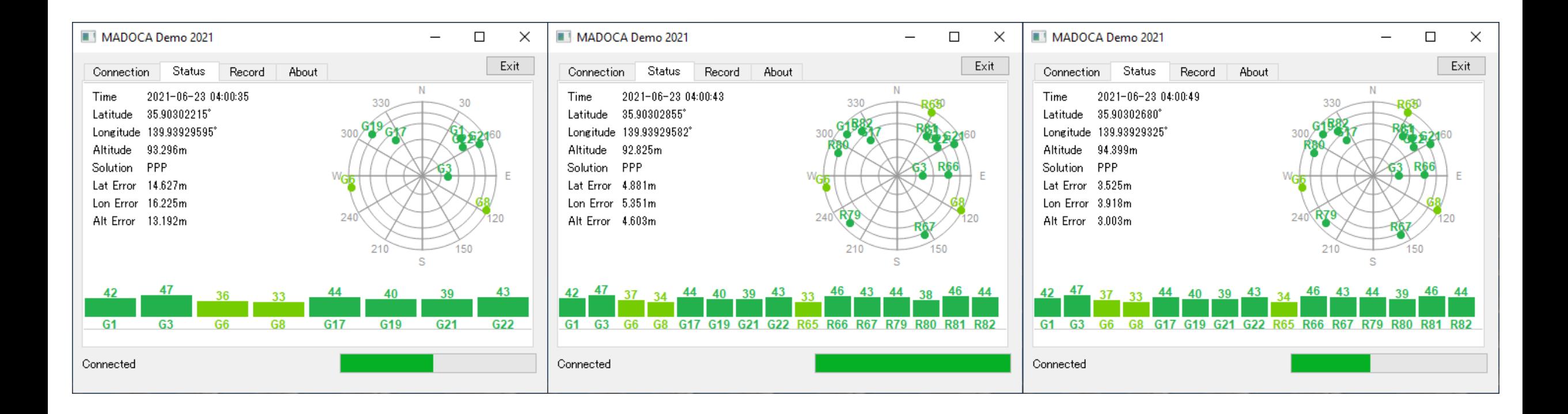

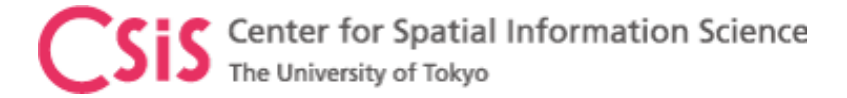

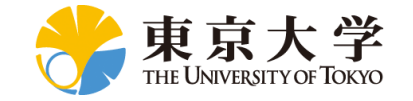

#### MADOCA PPP Test Results

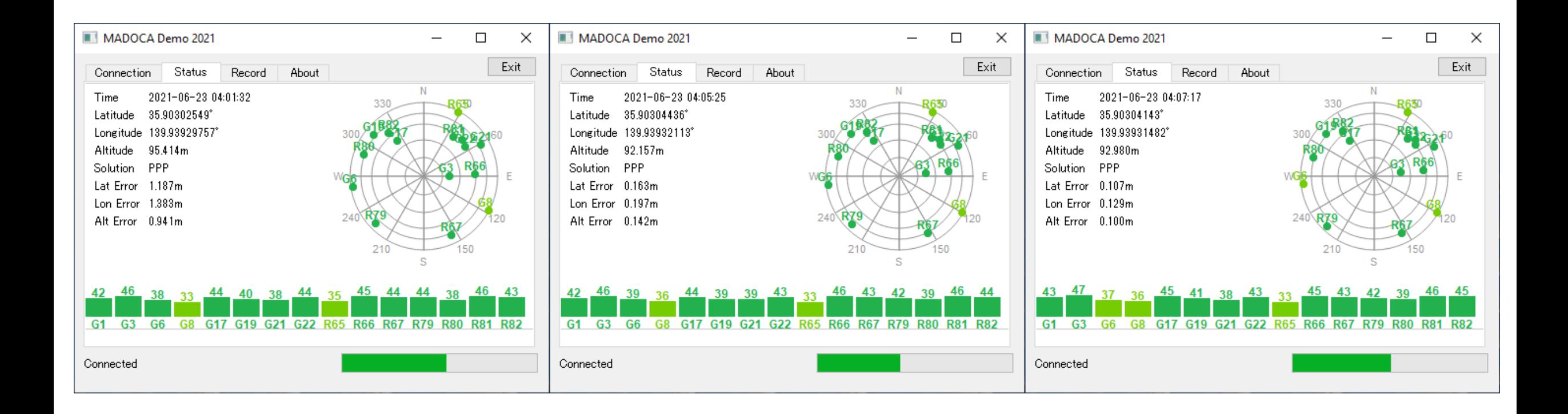

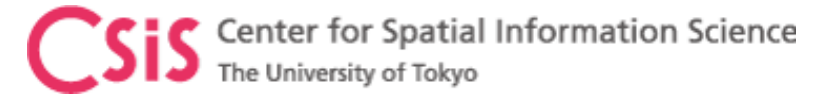

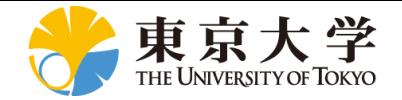

#### MADOCA PPP Test Results (24 hours)

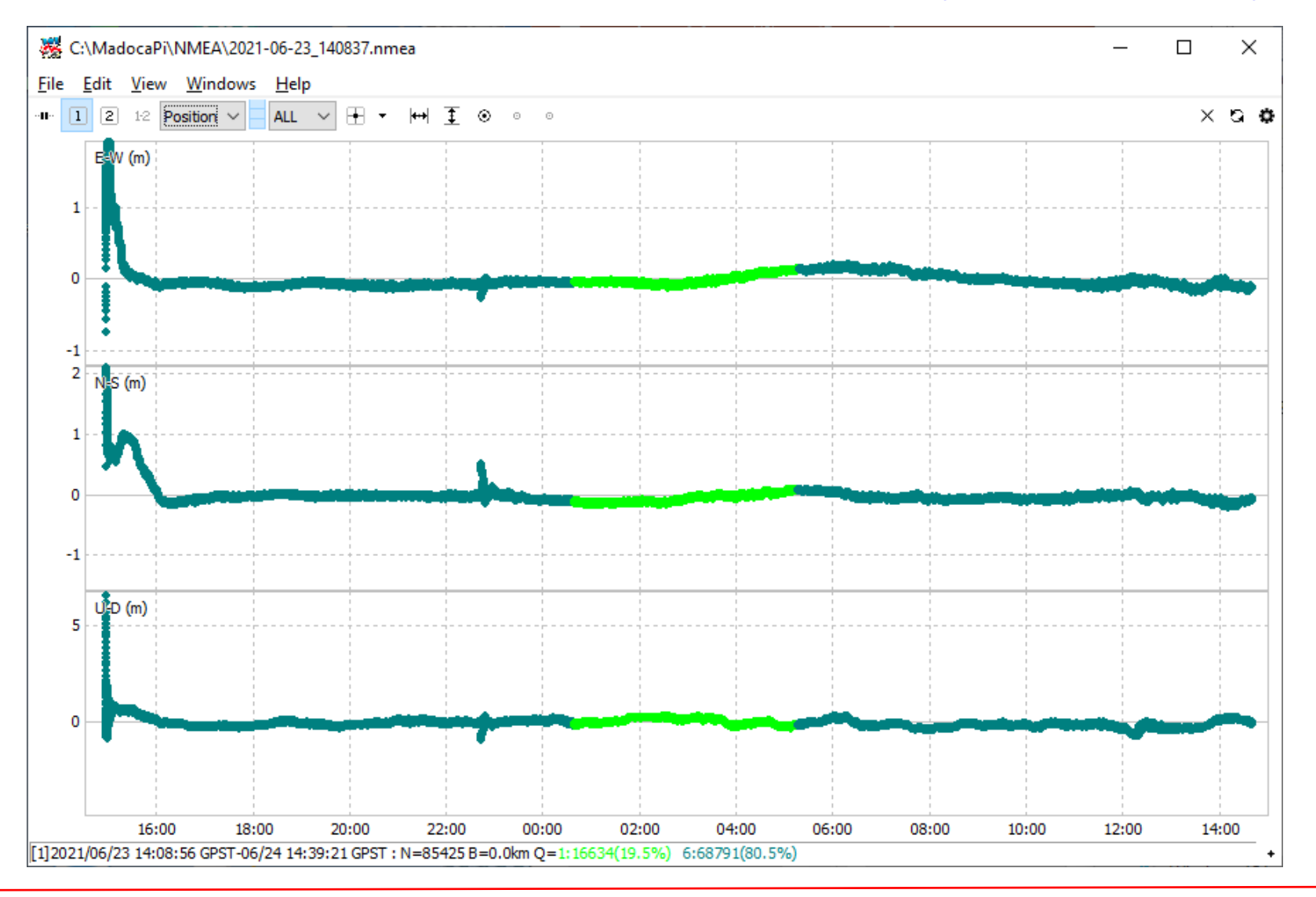

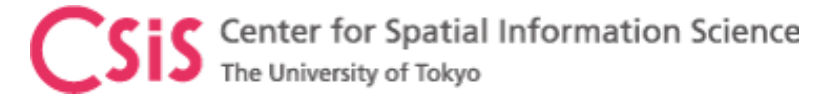

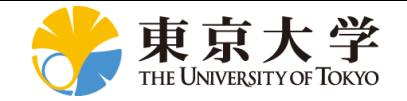

#### MADOCA PPP Test Results (24 hours)

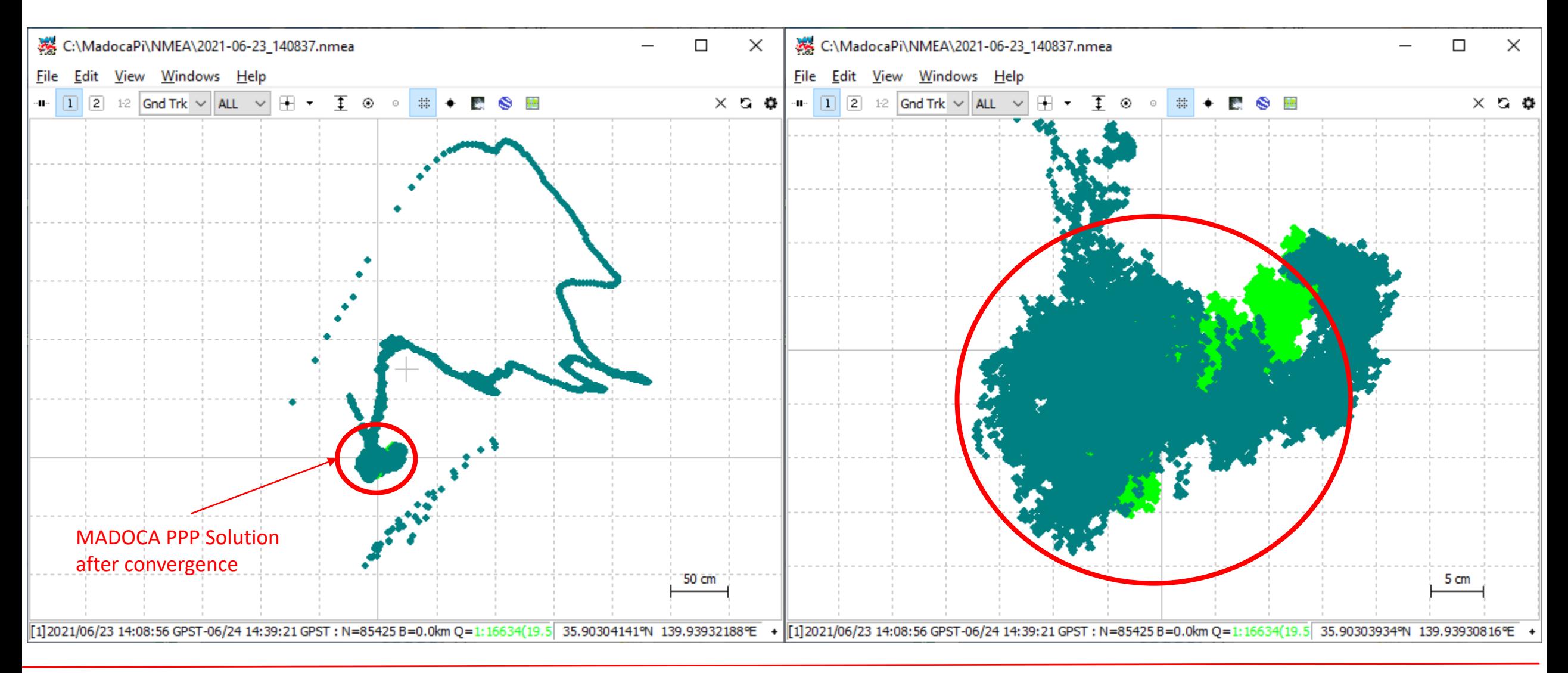

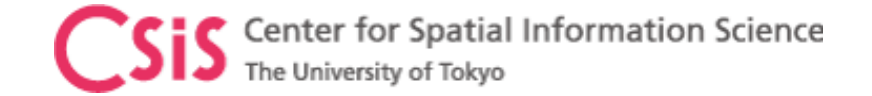

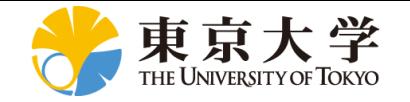

#### Low-Cost MADOCA Receiver for Sea-Level Rise Measurement

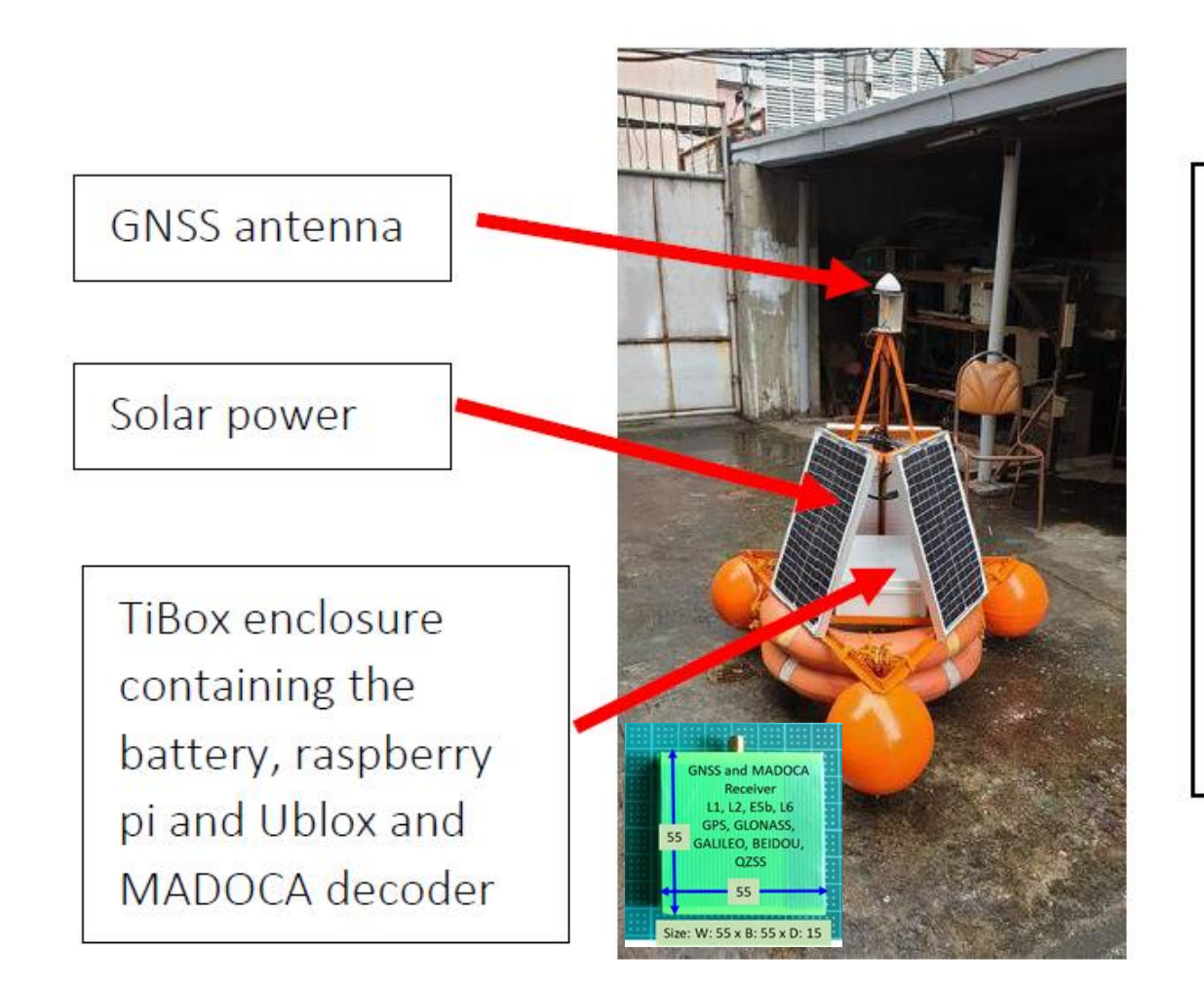

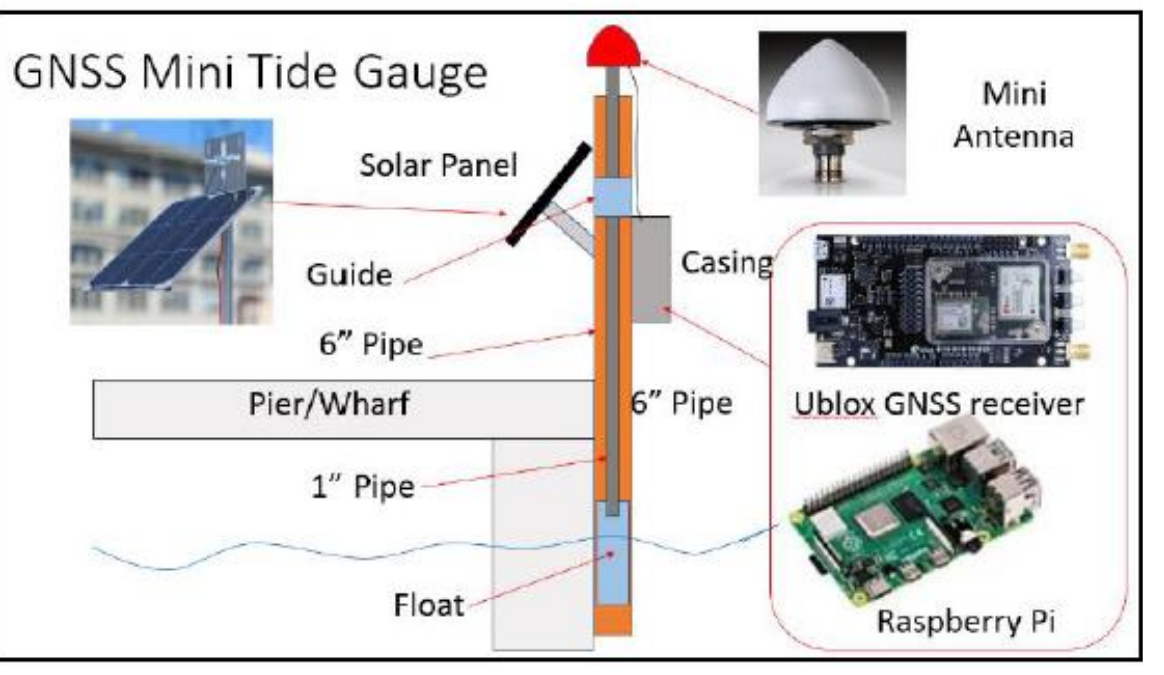

Source: Technical Report, GNSS/QZSS MADOCA PPP Data Acquisition for Sea Level Rise Measurement, DR. ROSALIE B. REYES, UP DGE and Project Leader, CLSR-Phil Project

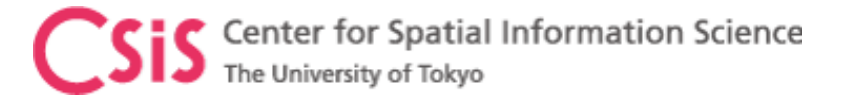

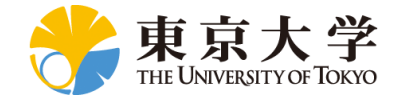

#### MADOCA PPP Test in Mountain Area

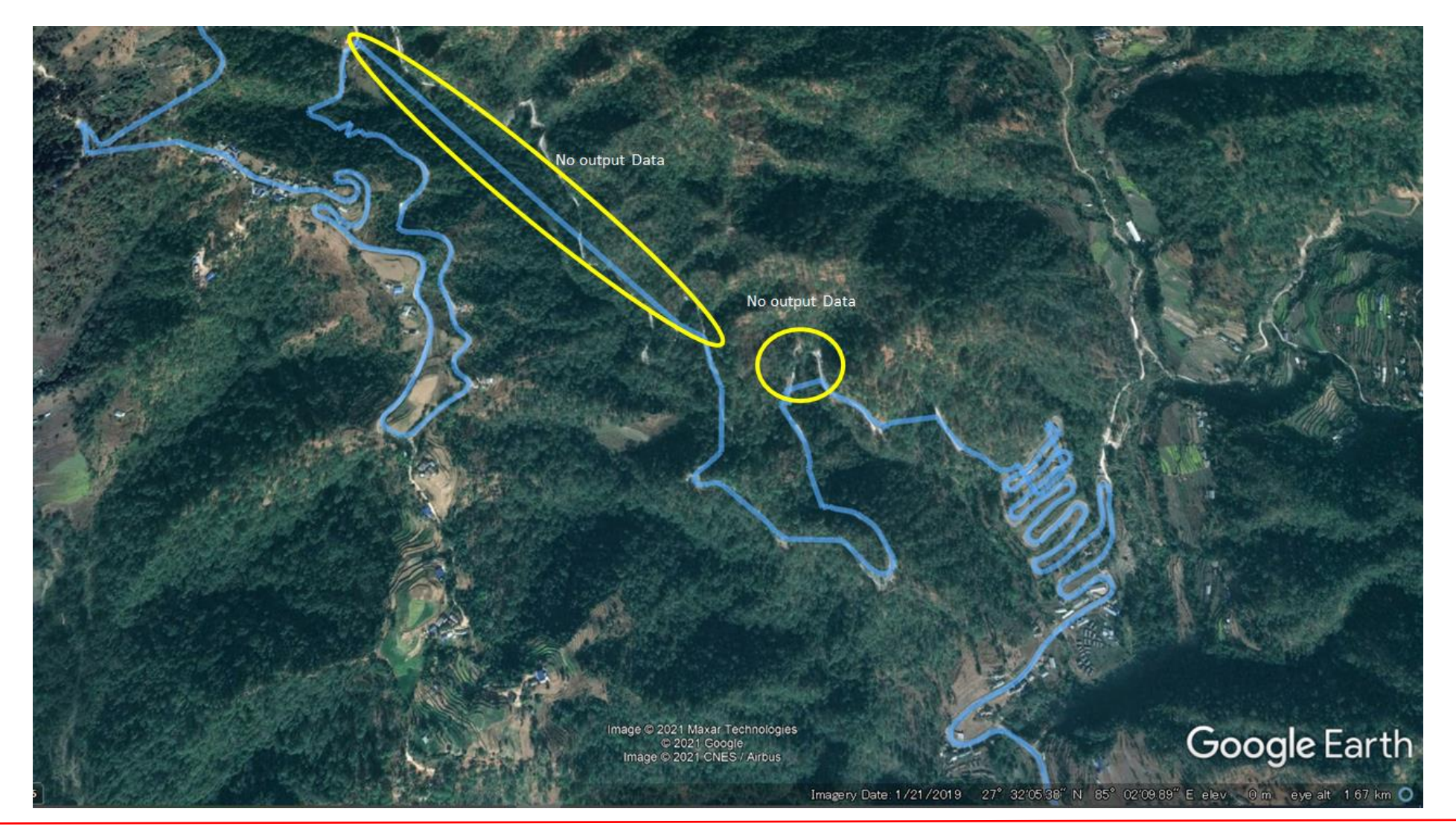

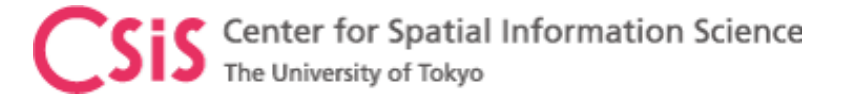

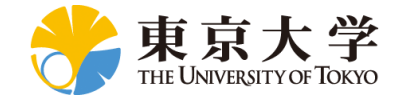

## Request for HW/SW

- MADOCA Receiver Systems are distributed to overseas universities for joint research and pilot projects
	- Includes HW and SW
	- Signing of MTA (Material Transfer Agreement) Document is necessary for HW
	- If only SW is required, please send request through
		- <https://home.csis.u-tokyo.ac.jp/~dinesh/LCHAR.htm>
	- SW is provided under the understanding that the recipients provide feedbacks and some sample data
	- Feedbacks are necessary to improve and debug the products

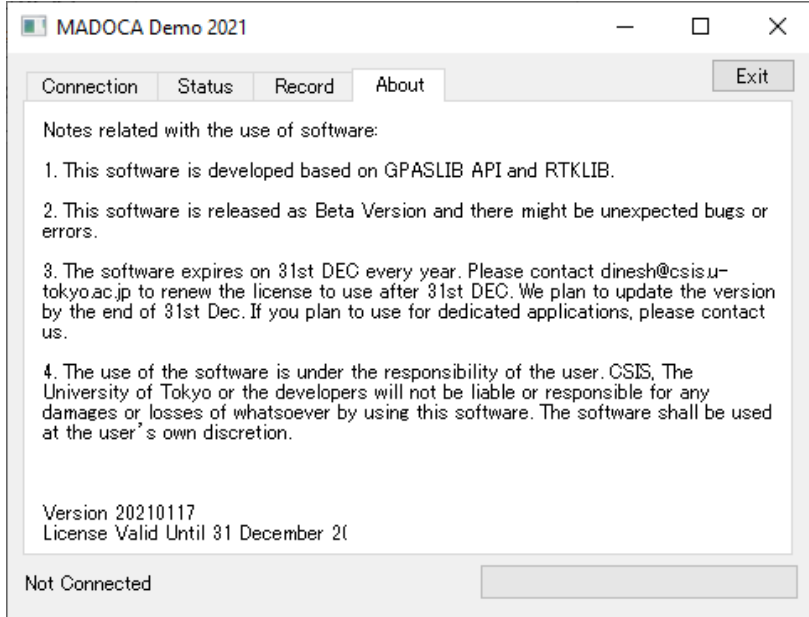

#### **Go To MAIN PAGE**

#### **Low-Cost High-Accuracy Receiver Systems**

Receiver Systems: Type A, Type B, Type C, Type D

Note: APKs can be downloaded from the following links: Please send e-mail to dinesh @ csis.u-tokyo.ac.jp for password. Following information are necessary: 1. Name 2. Affiliation (Organization Name) 3. Purpose (Optional)

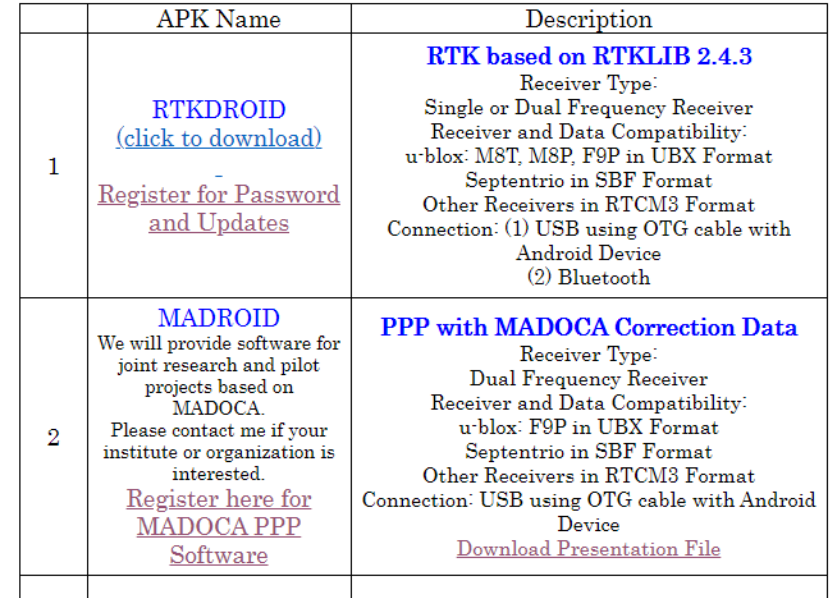

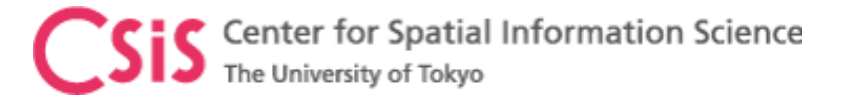

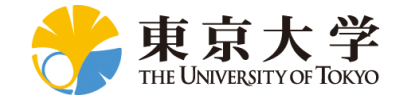

## Summary and Future Plans

- Three types of Low-Cost MADOCA receiver systems are developed.
	- MAD-WIN, MAD-PI and MADROID
- MAD-PI will be improved for remote data logging.
- MADROID will be improved for using MADOCA data directly.
- Integration of current system with other systems
	- Traffic monitoring, EWS Application, GIS data collection tool, ........
- Detail field tests will be conducted in this fiscal year.
- Trainings, Seminars, Workshops and Joint Projects with foreign universities will be conducted
	- With support from MELCO, GPAS, TUMSAT and CAO

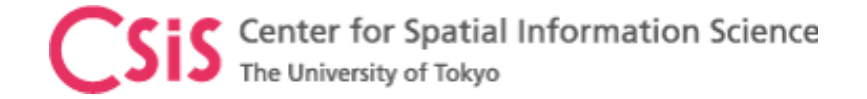

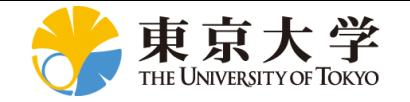

## We are planning to conduct online webinars on GNSS Data Processing and MADOCA for Mongolia.

#### We would like to request the concerned authorities to organize the webinars.

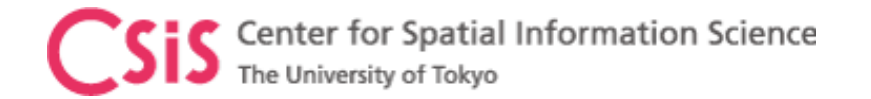

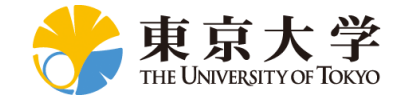

#### References

- Main Page
	- <https://home.csis.u-tokyo.ac.jp/~dinesh/>
- Request for Low-Cost Receiver System
	- https://home.csis.u[tokyo.ac.jp/~dinesh/LCHAR.htm](https://home.csis.u-tokyo.ac.jp/~dinesh/LCHAR.htm)
- Other Training Materials
	- https://home.csis.u[tokyo.ac.jp/~dinesh/GNSS\\_Train.htm](https://home.csis.u-tokyo.ac.jp/~dinesh/GNSS_Train.htm)
- Webinar Links
	- https://home.csis.u[tokyo.ac.jp/~dinesh/WEBINAR.htm](https://home.csis.u-tokyo.ac.jp/~dinesh/WEBINAR.htm)
- Link to MADOCA Information at GPAS
	- [https://www.gpas.co.jp/service\\_madoca.php](https://www.gpas.co.jp/service_madoca.php)
- QZSS Main Page
	- <https://qzss.go.jp/en/>

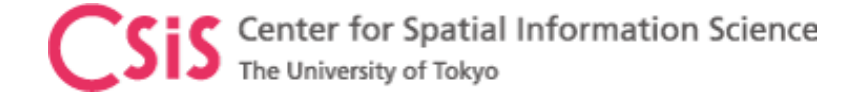

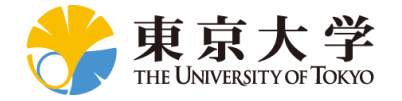

# Additional Slides

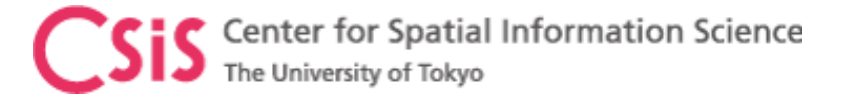

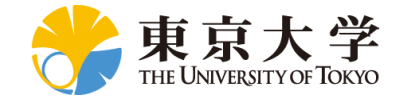

### Our Definition of Low-Cost High-Accuracy

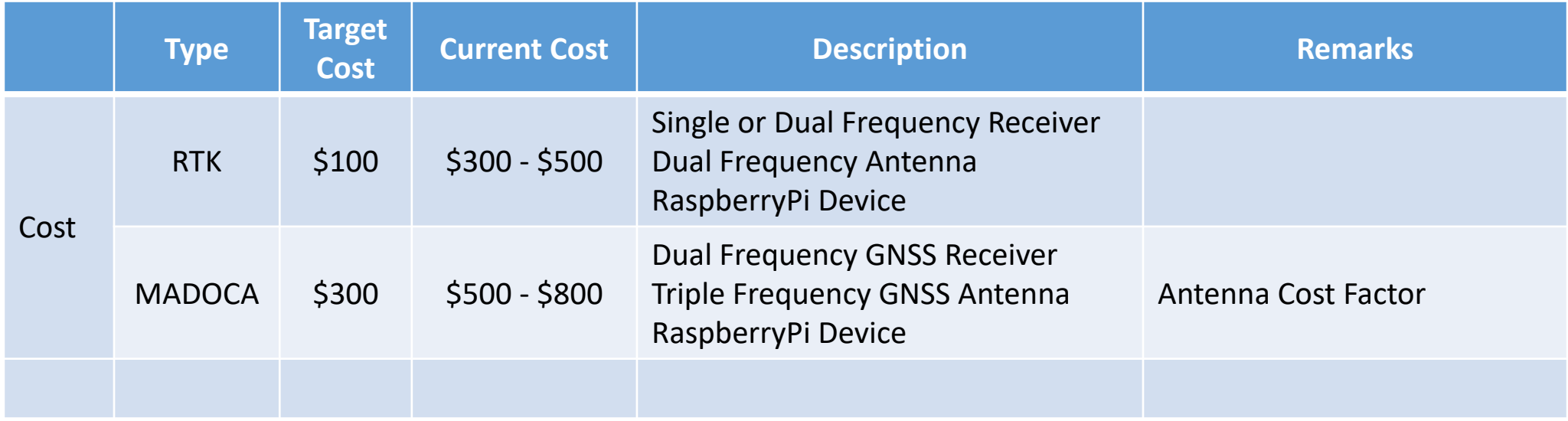

• Cost of accessories, cables, connectors and power supply unit are not included

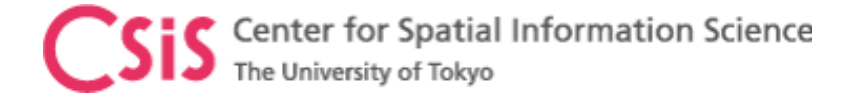

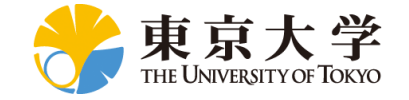

#### Pseudorange equation

Ideal Case:

$$
\rho_0 = c(t_r - t_s)
$$

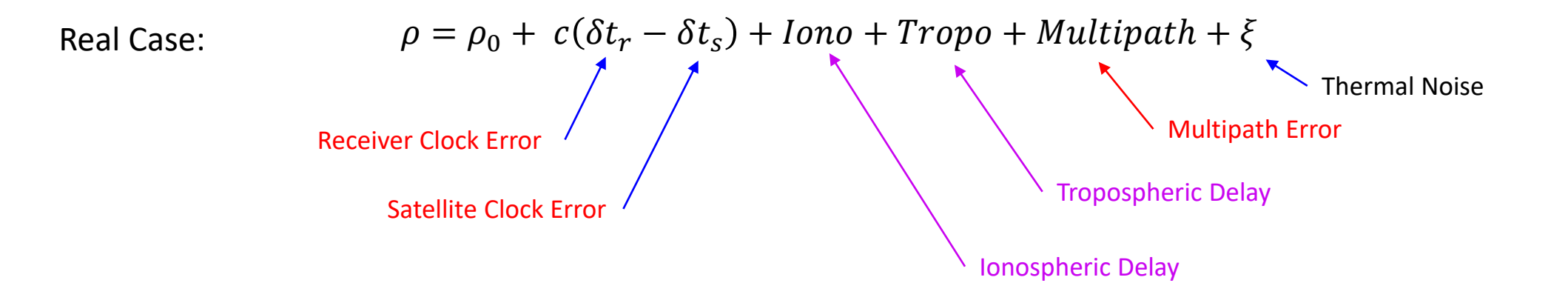

 $\rho = \rho_0 + c(\delta t_r - \delta t_s) + \varepsilon$ Simplified Equation:

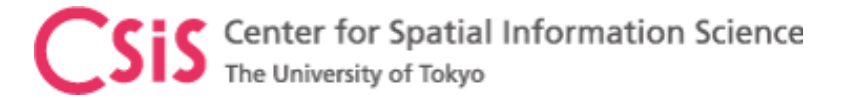

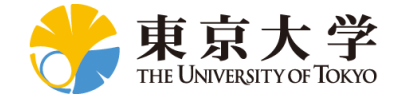

## How to Improve Accuracy?

- Both Code-Phase and Carrier-Phase observations are necessary
	- Carrier-phase provides centimeter level resolution
- Need to remove or minimize the following errors:
	- Satellite Related Error
		- Satellite orbit errors
		- Satellite clock errors
	- Space Related Errors
		- Ionospheric errors
		- Tropospheric erros
	- Receiver Related Errors
		- Receiver clock error
		- Receiver circuit related